**AutoCAD Crack [Latest-2022]**

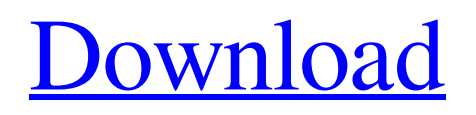

## **AutoCAD Crack + Download 2022**

The first commercial version of AutoCAD was AutoCAD 1981, released in April 1981. The first version of AutoCAD for microcomputers was released in December 1982. Originally developed for the Apple II, the first Windows version of AutoCAD was released in 1985. AutoCAD was the first CAD software application to support the QuickCAM, an Apple II accessory. Ad Ad In early 1989, AutoCAD 1984 was introduced as a drawing and modeling application. In 1990, Autodesk released the first native version of AutoCAD for microcomputers. With the release of AutoCAD in 1993, the company began to release AutoCAD LT, a new version of AutoCAD specifically targeted for small to medium-sized businesses. AutoCAD LT replaced all previous versions of AutoCAD for the Apple Macintosh and DOS, and also required a license to run on a PC. AutoCAD LT was one of Autodesk's first products, and in many ways set the stage for the modern versions of AutoCAD. Its most significant new features were AutoLISP, which allowed users to customize their own user interface. A graphical interface was included, and AutoCAD LT started including a drawing area, a toolbar, and a docking station. These were features which would eventually be found in the industry standard AutoCAD. Ad As the company developed new versions of AutoCAD, the software changed significantly. The process of revision was very gradual, with many more changes in between each version. This process began with AutoCAD 2003, in which major changes included major additions to the point cloud, annotations, and text editing. AutoCAD 2004 brought a new split view, the ability to open and export DWF files, editing shapes, the ability to import and export image files, and a new set of building tools. AutoCAD 2009 marked a major revision in the interface. While the look was more similar to AutoCAD LT than to previous versions of AutoCAD, the new user interface was more than just a redesign. The user interface improved throughout the 2009 release series, with the latest version of AutoCAD being AutoCAD 2010, and the latest version of AutoCAD LT being AutoCAD LT 2010. Basic Features AutoCAD is designed for use by designers, engineers, and architects. Most users use a mouse, keyboard, and graphics tablet for

## **AutoCAD Crack+ Keygen Full Version (Latest)**

Architecture The architecture of AutoCAD is considered a significant enhancement of earlier AutoCAD versions and AutoCAD LT. The AutoCAD architecture employs a comprehensive object-oriented software development environment and programming language which provides an extensive set of programming tools and libraries. It can be likened to the open source structure of OpenOffice or GNU. The object model of AutoCAD is described in two documents: \* Object Model: Architecture (A) is available to registered AutoCAD customers from Autodesk Online Service. \* Object Model: Architecture (B) is available to registered AutoCAD customers from the AutoCAD WebCenter (formerly WebWorks) site. The Architecture (A) document provides the following five features: \* Object classes (new classes are continually added to the Architecture (A) document as part of product enhancements) \* Property and method attributes, such as when to display the object, check if an object exists, etc. \* Methods which inherit from the parent object \* Properties which are derived from the parent object \* Methods which can manipulate data of an inherited property. The Architecture (B) document is provided to all AutoCAD WebCenter customers who have a subscription to the "Advanced Architectural" (AX) applications, which include support for DGN, Revit, MEP, DWG, and 3ds Max drawing file formats. Architecture (B) is separate from Architecture (A) and is not updated as frequently as Architecture (A). History AutoCAD was originally developed by Corel under the name MicroStation CAD, with the first version of AutoCAD released in 1986. AutoCAD 2001 was released in December 1994, and the most recent version of AutoCAD is AutoCAD 2014. Since AutoCAD 2007, there are two different editions of AutoCAD, one with the ArchiCAD extension and the other with the ArchiCAD Vision (AutoCAD Architecture Edition) extension. This latter version may be required by some project collaborators for architectural work. As of version 2012, AutoCAD received changes in the way it handles certain operations. These changes include: \* The scaling of drawing viewports in X and Y axes is now handled by the corresponding viewports rather than the default viewport behavior of the viewport scaling logic (e.g., Views → Zoom, Transform). \* Viewport names are now

handled by the corresponding viewport rather than the a1d647c40b

#### **AutoCAD Download**

You should install it on the same account you used to download Autodesk Autocad When you're prompted to activate the license, enter a license key in the box and click OK. Autocad Repair You will be prompted to activate the license if Autocad Repair is installed. When you are prompted to activate your license, enter your license key in the box and click OK. Autocad Design You will be prompted to activate the license if Autocad Design is installed. When you are prompted to activate your license, enter your license key in the box and click OK. Autocad Design Repair You will be prompted to activate the license if Autocad Design Repair is installed. When you are prompted to activate your license, enter your license key in the box and click OK. How to uninstall Autocad Autocad repair Autocad design Autocad Design repair Autocad Autocad design repair Uninstall Autocad On the Start menu, select the Autocad folder (usually C:\Program Files\Autodesk\Autocad). On the File menu, select Delete Folder. To uninstall Autocad repair On the Start menu, select the Autocad repair folder (usually C:\Program Files\Autodesk\Autocad\Autocad Repair). On the File menu, select Delete Folder. To uninstall Autocad design On the Start menu, select the Autocad design folder (usually C:\Program Files\Autodesk\Autocad\Autocad Design). On the File menu, select Delete Folder. To uninstall Autocad On the Start menu, select the Autocad folder (usually C:\Program Files\Autodesk\Autocad). On the File menu, select Delete Folder. Uninstall Autocad repair On the Start menu, select the Autocad repair folder (usually C:\Program Files\Autodesk\Autocad\Autocad Repair). On the File menu, select Delete Folder. Uninstall Autocad design On the Start menu, select the Autocad design folder (usually C:\Program Files\Autodesk\Autocad\Autocad Design). On the File menu, select Delete Folder. Un

### **What's New in the?**

Designs-on-demand: Save time and resources by getting your designs ready to go faster. Download and insert your drawings into a new drawing that's ready to go for you. (video: 5:13 min.) Where AutoCAD is headed: Accelerate your designs with new, powerful additions that get you closer to work with Microsoft Visual Studio. (video: 1:00 min.) Updates for today's applications: AutoCAD Team Blocks for Grasshopper, OmniGraffle, and Dimension: Team Blocks for Grasshopper allow you to lay out your file more easily by assigning different colors and styles to your components. (video: 1:00 min.) OmniGraffle now supports subtypes. Design and preview multiple diagrams side by side, then sync them back to a single instance of OmniGraffle or ACD Cloud. (video: 1:00 min.) PNG supports alpha channels now. Import a PNG and continue working with the transparent areas as traditional bitmaps. (video: 1:00 min.) Support for the Data Management Utilities (DMU) XML file format. With the DMU XML support, you can easily import, open, and close DMU files, and then export files back to DMU. (video: 1:00 min.) Improved workflows for VMware virtual machines. With new Edit VDI and Edit VHD support, you can open and save a virtual machine file as an editable file (not as an offline image) so you can continue editing the file as needed. (video: 1:00 min.) AutoCAD 2020 for iPad is now a Universal App. Easily share and review your drawings on the go, no matter which device they're on. (video: 1:00 min.) AutoCAD for DIA 200 You can now save work as progress files from within AutoCAD. (video: 1:25 min.) New panels in the graphical user interface (GUI) are easier to manage and configure. (video: 1:30 min.) Enhanced documentation improvements. The Help window on the documentation tab provides more information on panels and commands. (video: 1:30 min.) Geometry-based documentation. Detailed documentation is now available for all panels and commands

# **System Requirements For AutoCAD:**

Minimum: OS: Windows XP SP3, Windows Vista SP2 or Windows 7 SP1 Processor: 2.8GHz Pentium III or Athlon or faster dual core processor Memory: 512MB RAM (1GB recommended) Graphics: 256MB video card with 1GB of RAM Recommended: Processor: 2.8GHz Pentium 4 or AMD Athlon 64 or newer Memory: 1GB RAM Graphics:

Related links: